## In meinem PDF sind in Firefox keine Umlaute zu sehen

09/27/2023 19:37:39

## **FAQ Article Print**

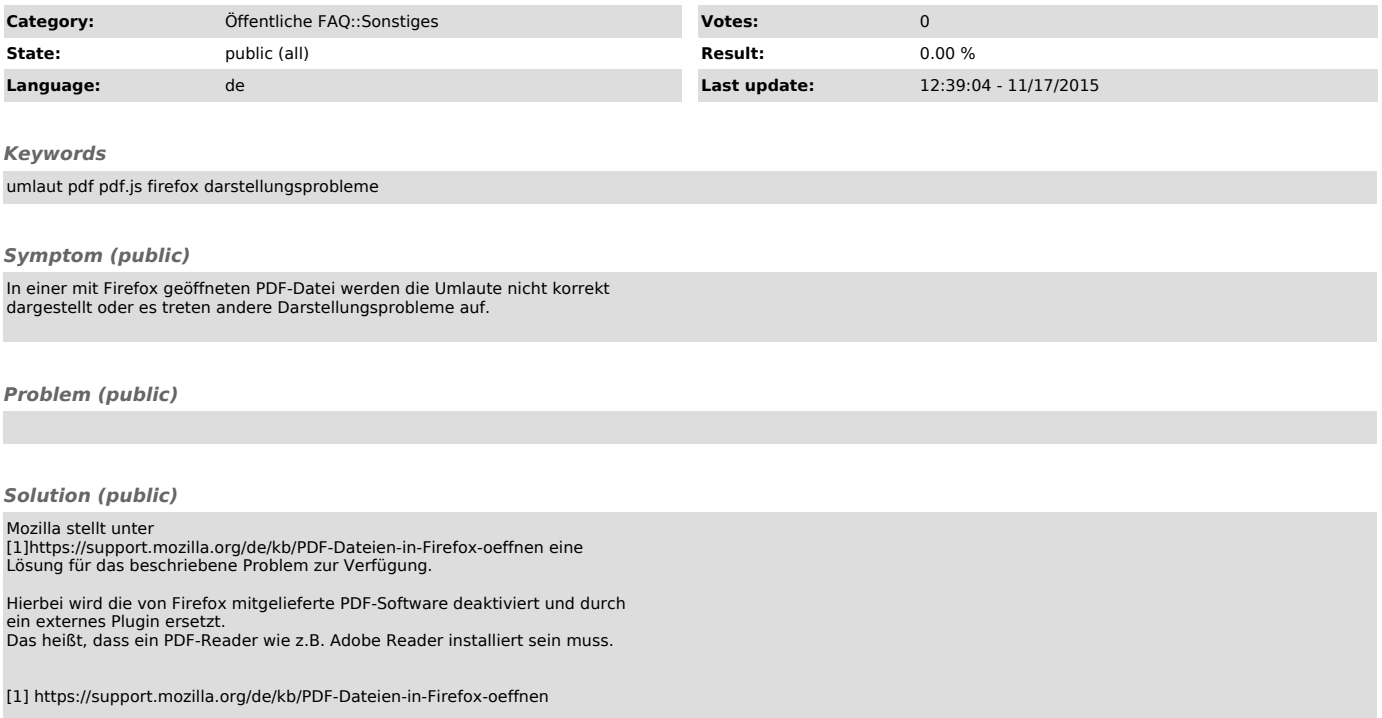